# **9. Основные процедуры в сетях UMTS**

### **9.1. Обобщенный алгоритм транзакций в UMTS**

Взаимодействие основных элементов сети UMTS лучше всего можно проиллюстрировать, анализируя процесс организации передачи трафика. Базовая процедура создания нового соединения (транзакции) представлена на рис. 9.1. Базовая процедура состоит из ряда локальных процедур. На рис. 9.1. указаны подсети: радио (UTRAN) или ядро сети (System), обеспечивающие их выполнение, а также используемые протоколы: сигнализации C – control и передачи информации пользователя U – user.

При организации процедур используют разные уровни сетевых протоколов. В них всегда участвует транспортная сеть в сигнальной плоскости и в ряде случаев в пользовательской плоскости. Всякий раз при доступе UE к сети работает радиоинтерфейс. Наконец, системные протоколы обеспечивают общее управление, выстраивая организацию транзакции как цепь последовательных шагов, каждый из которых представляет собой законченную процедуру.

Рис. 9.1. начинается с пейджинга (*Paging*) – процедуры, которую выполняют в том случае, когда транзакцию инициирует сеть (например, при входящих вызовах). Все остальные процедуры следуют независимо от того, кто запускает транзакцию: абонентское устройство или сеть.

*RRC Connection Setup* – процедура, устанавливающее сигнальное соединение между UE и UTRAN (фактически RNC), что обеспечивает выполнение всех последующих этапов транзакции.

*Transaction Reasoning* – процедура, информирующая ядро сети о запрашиваемой услуге. На основе полученной информации ядро сети принимает решение об организации услуги или об отказе в запросе.

Следующий этап – процедуры, обеспечивающие взаимную аутентификацию абонента и сети и безопасность (*Authentication and Security*).

*Transaction Setup* – процедура организации сквозного канала для передачи трафика с требуемыми характеристиками качества (QoS). Далее следует собственно передача трафика (*Transaction*), для чего используют соединение (сквозной канал) в пользовательской плоскости. По завершении транзакции следует *Transaction Clearing* – высвобождение ресурсов сквозного канала.

*RRC Connection Release* – конечная процедура, в результате которой происходит разрыв активного соединения между UE и UTRAN.

В последующих описаниях процедур использованы различные спецификации 3GPP, прежде всего [35] и [36].

#### **9.2. Пейджинг**

В UMTS используют два типа пейджинга. Процедура пейджинга первого типа практически такая же, как и в GSM. Сигнал пейджинга формирует MSC или SGSN после поступления входящего вызова или пакета данных. Этот сигнал доставляют в RNC по Iu интерфейсу, используя сообщение *RANAP Paging*. Вызов идет на RNC, обслуживающий зону, где UE последний раз выполнял процедуру локализации: *Location Update* или *Routing Area Update*.

Radio Network (C) System Network (C)

Radio Network (C)

RRC Connection Setup

Transaction Reasoning

Radio Network (C)

System Network (C)

Authentication and Security

Transaction Setup and Radio Access Bearer Allocation

Radio Network (C) System Network (C)

Radio Network (C) System Network (C)

**Transaction** 

Radio Network (C/U) System Network (C/U)

Transaction Clearing and Radio Access Bearer Release

Radio Network (C) System Network (C)

RRC Connection Release

Radio Network (C)

*Рис. 9.1. Базовая модель сетевых транзакций в UMTS*

Сообщение *RANAP Paging* содержит два обязательных параметра: идентификатор вызывающего MSC (SGSN) и IMSI. Для передачи вызова по радиоканалу контроллер RNC использует "местный" идентификатор U-RNTI, если UE находится в состояниях URA\_PCH или Cell\_PCH Connected Mode. Получив сообщение пейджинга, UE отвечает запросом на доступ к сети, после чего следует процедура установления сигнального соединения между UE и UTRAN: *Opening of RRC Connection*. При активизации пакетного соединения, UE, получив сигнал пейджинга, выполняет процедуру *Cell Update* (см. далее 9.7).

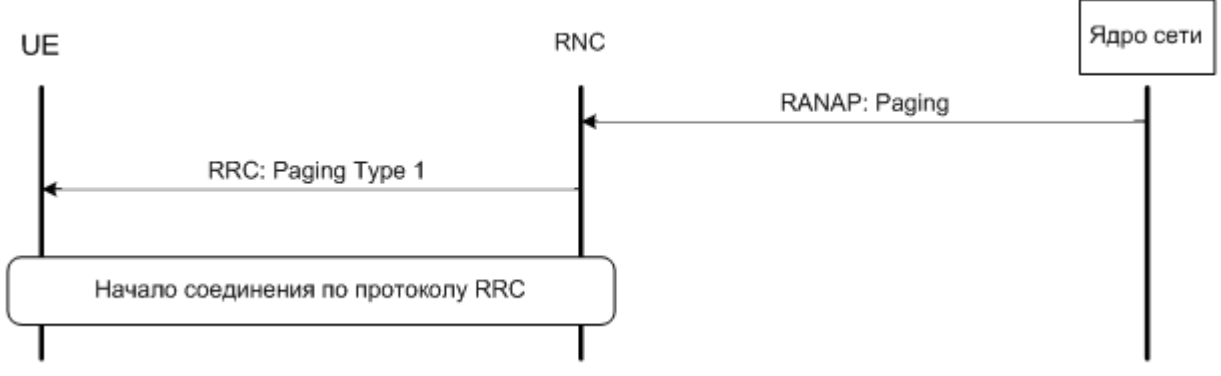

*Рис. 9.2. Пейджинг: тип 1*

Пейджинг типа 2 (рис. 9.3) используют, когда UE уже имеет активное соединение и ей надо передать сообщение о приходе нового вызова. Наиболее часто ситуация с одновременной поддержкой нескольких соединений возникает при работе станции в пакетном режиме. Сообщение *RANAP Paging* такое же, как и при пейджинге первого типа. Но на UE, когда станция находится в состояниях Cell\_DCH или Cell\_FACH, его прямо передают по соответствующему каналу управления.

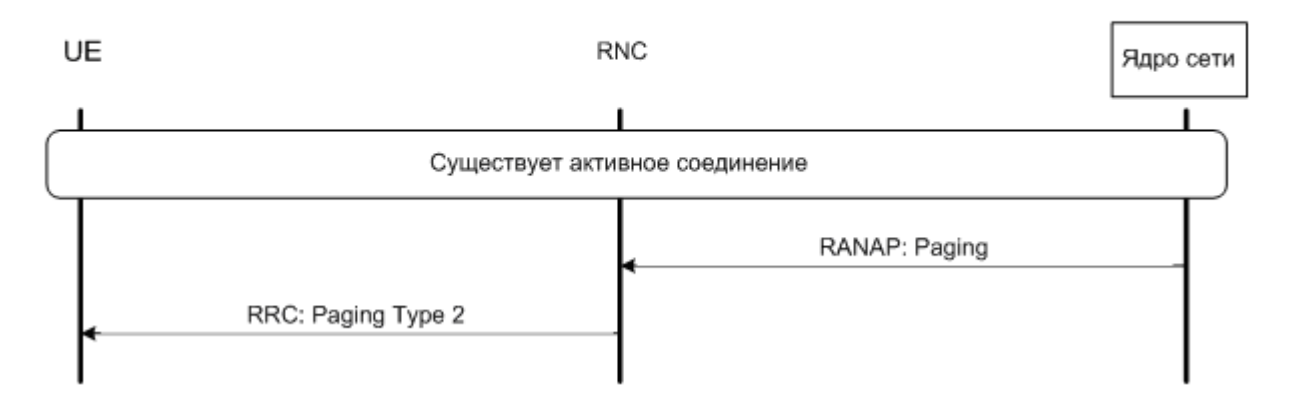

*Рис. 9.3. Пейджинг: тип 2*

# **9.3. Установление RRC соединения**

На рис. 9.4. показана процедура установления RRC соединения. Эту процедуру всегда начинает UE, посылая сообщение RRC Connection Request по каналу RACH. В RNC его доставляют через Iub RACH порт данных. При получении этого сообщения RNC переводит UE из состояний IDLE, Connected URA\_PCH или Connected Cell PCH в одно из состояний Cell FACH или Cell DCH. Ответ на полученное начальное сообщение RNC передает по каналу FACH.

|                                        | Node B                              |                          |
|----------------------------------------|-------------------------------------|--------------------------|
| RRC connection request<br>(RACH)       |                                     |                          |
|                                        | NBAP: Radio link setup<br>request   |                          |
|                                        | NBAP: Radio link setup<br>response  |                          |
|                                        |                                     | ALCAP: Establish request |
|                                        |                                     | ALCAP: Establish confirm |
| RRC connection setup<br>(FACH)         |                                     |                          |
| L1 synchronization                     | NBAP: Synchronization<br>indication |                          |
| RRC connection setup<br>complete (DCH) |                                     |                          |
|                                        |                                     |                          |
|                                        |                                     |                          |

*Рис. 9.4. Процедура RRC Connection Setup*

Сообщение *RRC Connection Request* содержит цель запроса, идентификаторы абонента и аппарата (IMSI, TMSI, P-TMSI, IMEI) в зависимости от формата сообщения. Что касается цели соединения, то ее определяют, указывая класс запрашиваемой услуги [4]:

- исходящая телефония;
- исходящий потоковый трафик;
- > исходящий интерактивный трафик;<br>> исходящий фоновый трафик;
- исходящий фоновый трафик;
- 
- входящий потоковый трафик;
- > входящий телефонный трафик;<br>
> входящий потоковый трафик;<br>
> входящий интерактивный трафи<br>
> входящий фоновый трафик;<br>
срочный вызов;<br>
> регистрация в сети;<br>
> отключение от сети;<br>
> высокоприоритетная сигнализаци<br>
> н входящий интерактивный трафик;
- входящий фоновый трафик;
- срочный вызов;
- регистрация в сети;
- отключение от сети;
- высокоприоритетная сигнализация;
- низкоприоритетная сигнализация;
- восстановление потерянного вызова
- прием мультимедийного вещания.

Для каждого класса трафика существует свой перечень других показателей. В зависимости от цели транзакции RNC выделяет необходимый для ее организации канальный ресурс, а UE получает соответствующий RNTI.

Далее следует организация требуемого канала на Iub интерфейсе. Сообщение *NBAP Radio Link Setup*, направляемое на Node B, содержит описание транспортного формата, необходимую информацию о кодах и об управлении мощностью передатчиков при организации выделенного канала. Node B подтверждает получение данного сообщения (*NBAP Radio Link Setup Response*). В нем BS указывает AAL2 адрес и порт на транспортном уровне и ряд других параметров для организации сквозного канала на Iub интерфейсе. Появляется возможность маршрутизации сообщений между RNC и NodeB (BS). Одновременно BS начинает передавать вниз канал управления DPCCH нового радиосоединения.

Получив информацию от Node B, обслуживающий SRNC начинает создавать сквозной канал между ним и BS. Для этой процедуры используют внутренние сигнальные команды плоскости управления транспортного уровня ALCAP (рис. 6.23). В частности, резервируют канальный ресурс на Iub интерфейсе, устанавливают синхронизацию обмена кадрами по Frame Protocol. После того, как соединение на Iub интерфейсе подготовлено, RNC отправляет UE сообщение *RRC Connection Setup* по каналу FACH. В нем SRNC информирует UE о транспортном формате, управлении мощностью (об опорном SIR, на уровне которого UE должна поддерживать сигнал на входе своего приемника) и кодах при предоставлении UE выделенного канала. Получив это сообщение, UE синхронизируется с сетью, принимая канал DPCCH от Node B, после чего начинает передавать вверх собственный канал DPDCH (при выделении UE канала DCH). Node B, приняв этот канал, информирует RNC об установлении синхронизации, а UE отвечает подтверждением полученной информации сообщением *RRC Connection Setup Complete*.

### **9.4. Процедуры протокола Mobility Management на начальном этапе транзакций**

После установления соединения по RRC протоколу UE передает первый системный запрос о предоставлении услуги в ядро сети (рис. 9.5).

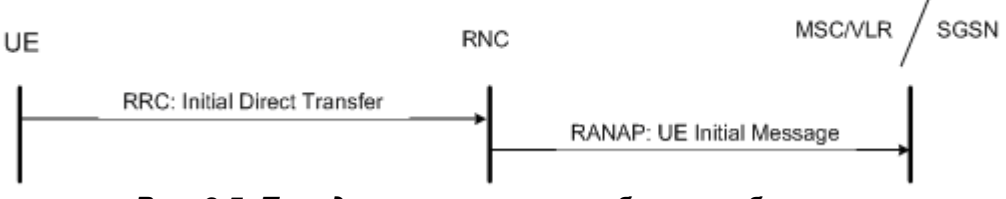

*Рис. 9.5. Передача начального сообщения об услуге*

Здесь осуществляется первый системный запрос на предоставление UE услуги в сеть. Абонент именует себя IMSI (первичное подключение) либо TMSI (повторное подключение).

Контроллер (RNC) добавляет к этой информации номер зоны и причину транзакции (одну из 12, указанных в п.9.3). В этой и последующих процедурах для передачи сигнальных сообщений использована команда *Direct Transfer* (бывают команды *Uplink Direct Transfer* и *Downlink Direct Transfer*). Эти команды предназначены для прозрачной передачи сигнализации в промежуточных функциональных элементах: NodeB и RNC).

Получив *UE Initial Message*, ядро сети запускает процедуру обеспечения безопасности (рис. 9.6). Сама процедура полностью соответствует аналогичной процедуре в сетях GSM, поскольку ядро сети сохранилось. Фактические изменения обусловлены вводом новых алгоритмов безопасности (гл.7).

Сообщение Authentication Request содержит параметр AUTN, который доставляют в USIM. Аутентифицировав сеть, UE посылает в ядро сети XRES для аутентификации абонента (Authentication Response).

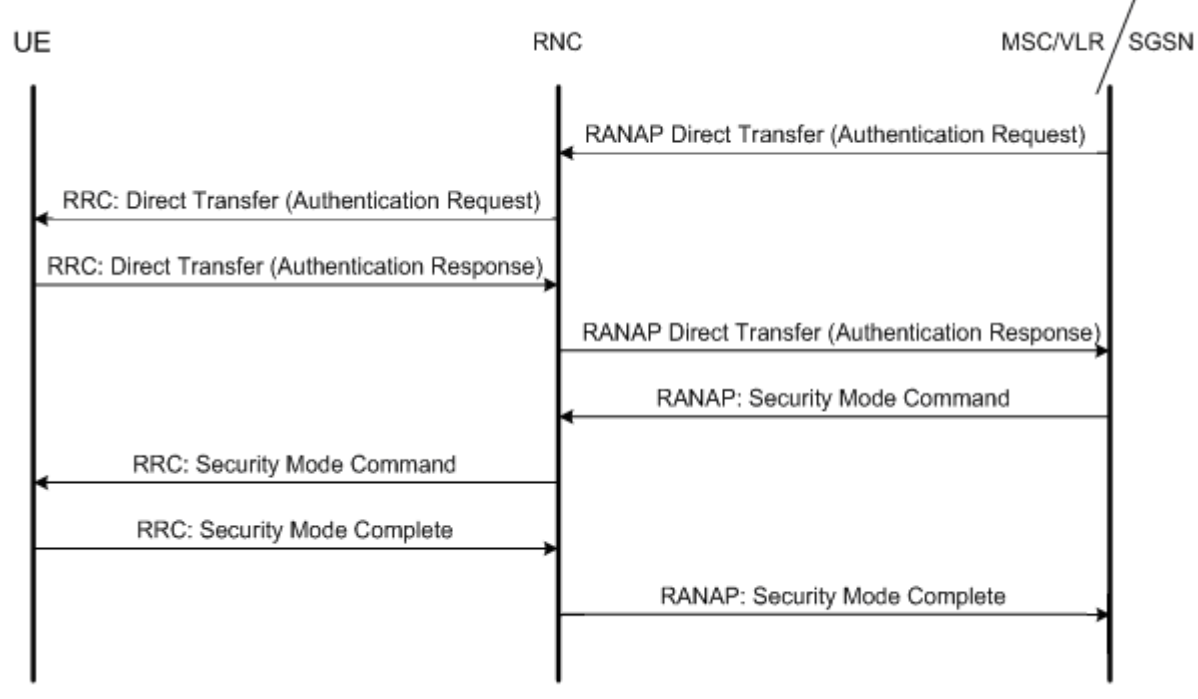

Рис. 9.6. Процедуры обеспечения безопасности

Далее ядро сети запускает процессы шифрации информации и защиты ее целостности. RANAP Security Mode Command содержит ключи шифрации и целостности, передаваемые в RNC и выбранные алгоритмы защиты информации. UE получает команду обеспечить защиту информации с соответствующими ключами (Security Mode Command) и информирует ядро сети о завершении процедуры.

# 9.5. Процедуры выделения и снятия сквозного канала

Процедура организации сквозного канала в сети с коммутацией каналов (CS) показана на рис. 9.7. UE посылает запрос на MSC (в случае телефонного вызова по протоколу CC - Call Control) RRC Direct Transfer (CC: Setup), содержащий необходимые параметры:

- TI Transaction Identifier, идентификатор транзакции  $\frac{1}{2}$
- Stream Identifier тип сквозного канала, который будет использован;
- $-$  Traffic Class класс трафика;
- Asymmetry Indicator индикатор асимметрии канала;  $\frac{1}{2}$
- Maximum Bitrate максимальную скорость передачи;
- Guarantied Bitrate гарантированную скорость передачи.  $\equiv$  .

Это сообщение поступает на MSC. Если сеть может предоставить услугу, то MSC выделяет уникальный RAB ID, формирует список показателей качества QoS, и отправляет в сообщении RANAB RAB Assignment Request на RNC.

RNC, получив сообщение, определяет возможность организации радиоканала с данными параметрами. Если нет возможности создать радиоканал с требуемыми характеристиками, то происходят переговоры между RNC и MSC об изменении QoS, либо о постановке заявки в очередь. При отсутствии проблем в создании канала UE получает информацию о том, какой канал ей выделен (*RRC: Radio Bearer Setup*) и. происходит его организация (*RRC: Radio Bearer Establishment*). Затем RNC запускает процесс организации сквозной несущей на участке RNC – ядро сети (*Iu CS Bearer Establishment*).

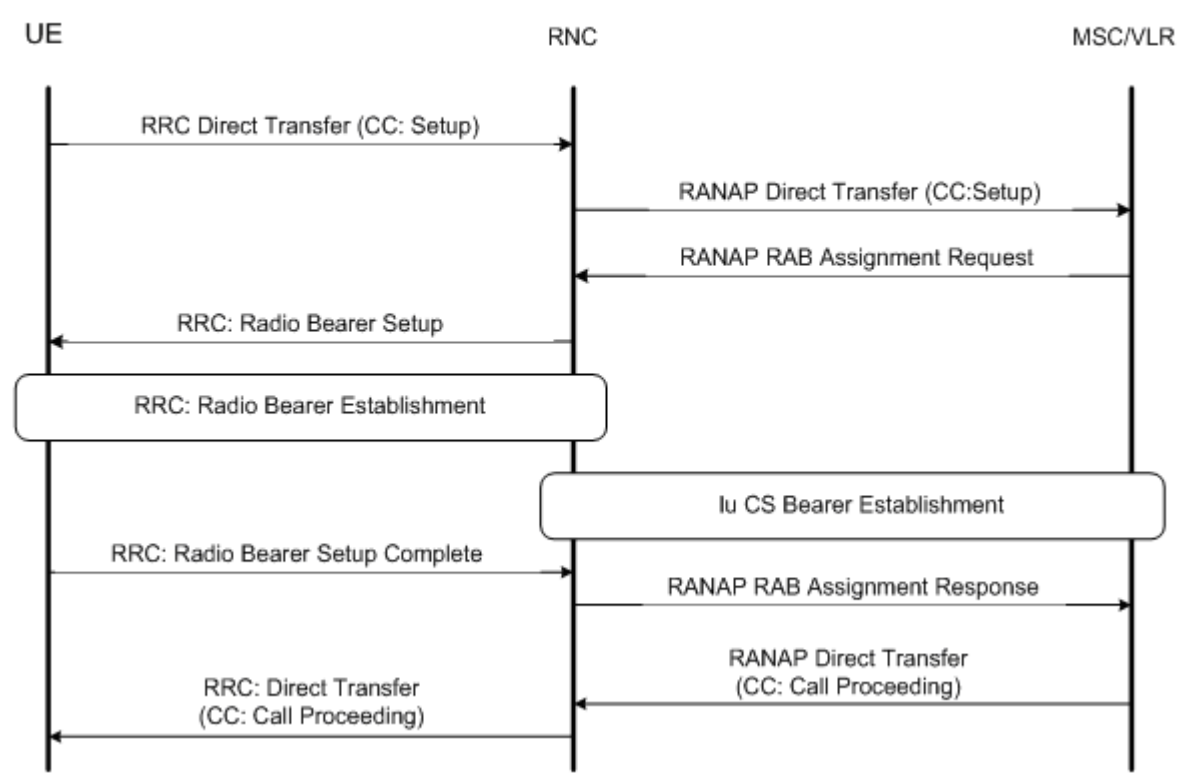

 *Рис. 9.7. Начало транзакции и выделение сквозного канала (CS)*

UE сообщает, что по выделенному каналу она может передавать информацию (*RRC: Radio Bearer Setup Complete*). Затем RNC подтверждает организацию канала связи (*RANAP RAB Assignment Response*). С коммутатора MSC на UE передают сообщения *RANAP Direct Transfer (CC: Call Proceeding), RRC Direct Transfer (CC: Call Proceeding)* о том, что сеть приступила к реализации вызова.

При организации сквозного канала в сети с коммутацией пакетов требуется обеспечить передачу трафика между конечными точками: UE – сервер контента (рис. 9.8).

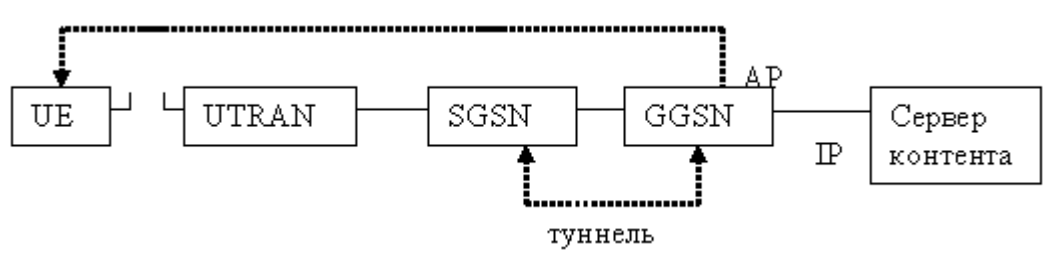

 *Рис. 9.8. Сквозное соединение при пакетной передаче трафика*

При этом должны быть активизированы адрес абонента и точка доступа AP.

Процедура (рис. 9.9) начинается с активизации соответствующего PDPконтекста.

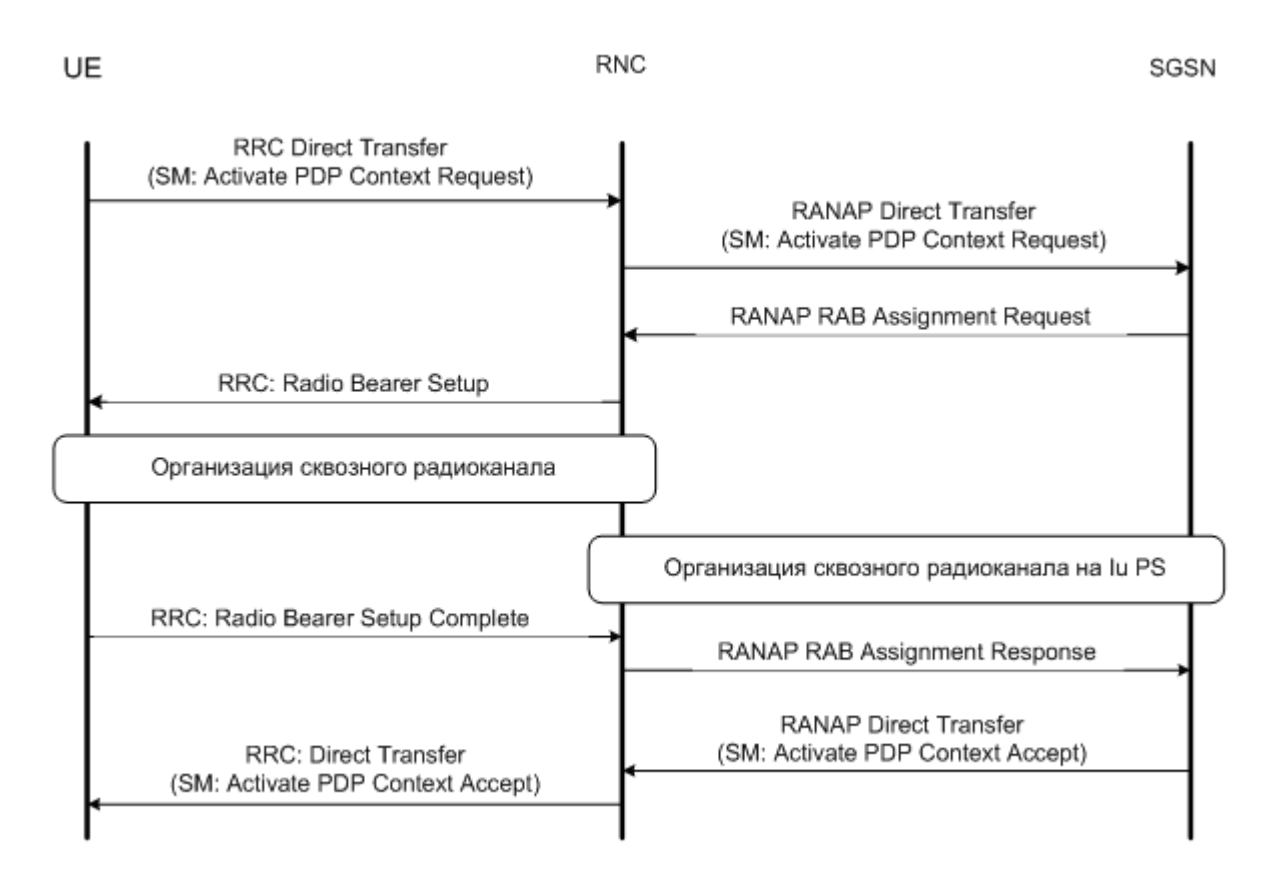

*Рис. 9.9. . Начало транзакции и выделение сквозного канала (PS)*

Команда *Direct Transfer* по протоколу RRC (*SM* – Session Management*: Activate PDP Context Request*) – запрос на активизацию PDP-контекста. Между SGSN и GGSN организуют туннель. Абоненту выделяют динамический адрес и определяют имя точки доступа APN на GGSN для выхода на сервер контента. Вся эта информация должна быть возвращена и записана в USIM. При передаче команд SM протокола RANAP и RRC протоколы выступают в роли почтальонов для переноса сообщений (команды *Direct Transfer*).

RANAP RAB Assignment Request – команда на организацию сквозного канала на участке UE-RNC. RNC получает от SGSN всю необходимую информацию для организации сквозных каналов, включая гарантированную скорость передачи, и максимальную скорость передачи, допустимые задержки, приоритеты.

Далее создают сквозной канал на интерфейсах Iu(ps) и Iub. Если на Iub выделен канал DCH, то используют уровень AAL2 с технологией ATM, а на Iu(ps) организуют туннельное соединение.

Процедура завершения транзакции и снятия сквозного канала при коммутации пакетов показана на рис. 9.10.

По протоколу SM проходит команда на деактивизацию PDP-контекста *Deactivate PDP Context Request*. Если процедуру активизации PDP-контекста всегда запускает UE, то деактивацию может инициировать и сеть. Далее снимают канальный ресурс (*RAB Assignment Release*), освобождают выделенные каналы (*Radio Bearer Release*) и деактивизируют PDP-контекст.

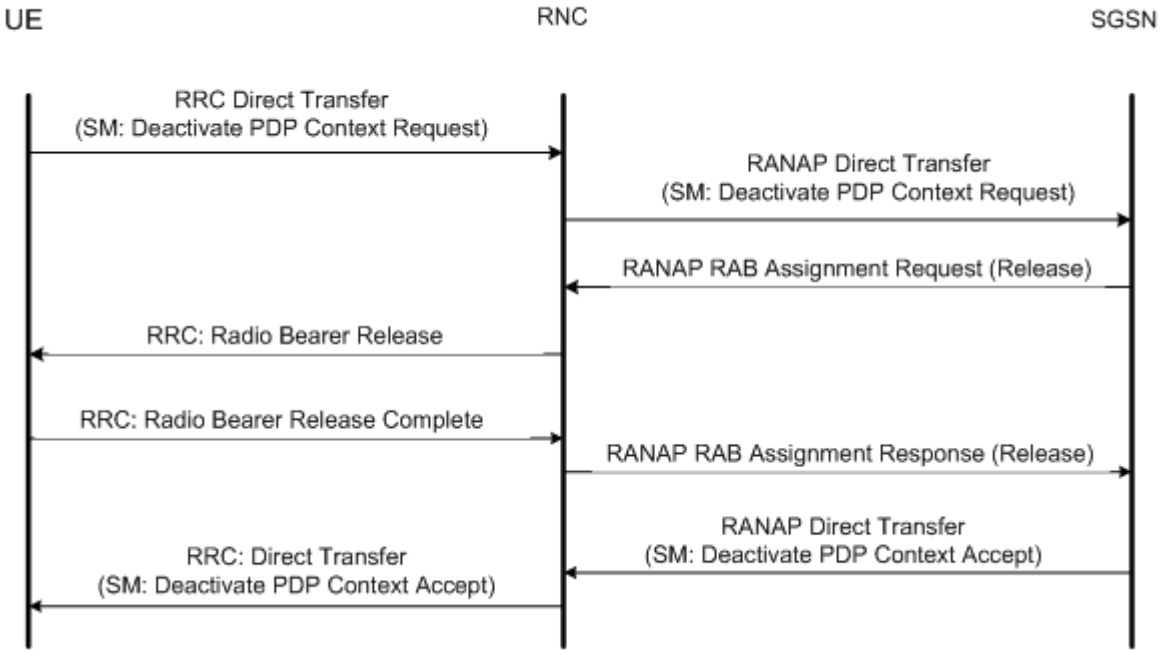

*Рис. 9.10. Конец транзакции и снятие сквозного канала (PS)*

Аналогично происходит процедура завершения транзакции и снятия сквозного канала в режиме с коммутацией каналов (CS) (рис 9.11)

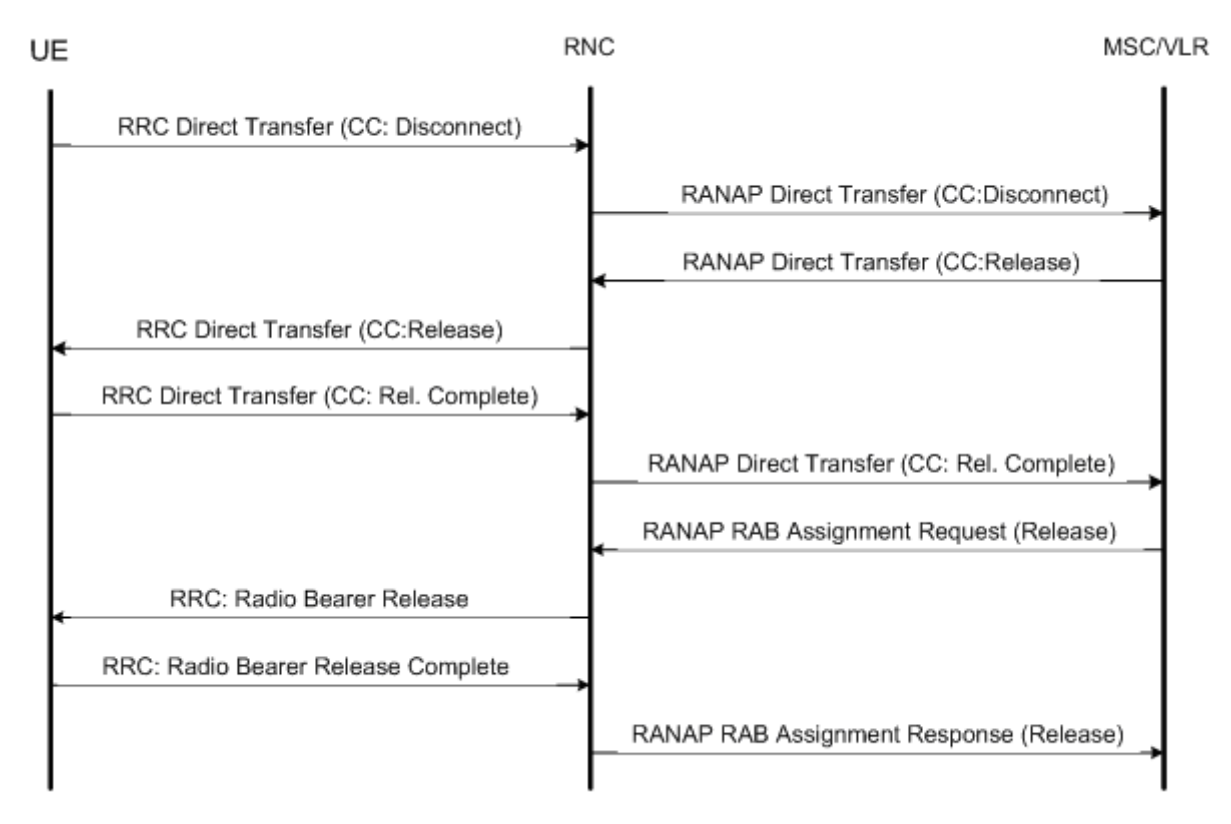

*Рис. 9.11. Конец транзакции и снятие сквозного канала (CS)*

Процедуру завершения сеанса связи (рис 9.12) инициирует ядро сети, отправляя соответствующую команду на обслуживающий контроллер. SRNC посылает UE команду *RRC Connection Release*. UE подтверждает ее выполнение (*RRC Connection Release Complete*). Далее происходит процесс снятия радио соединения с BS (освобождают физический канал, снимают порт и адрес по AAL2).

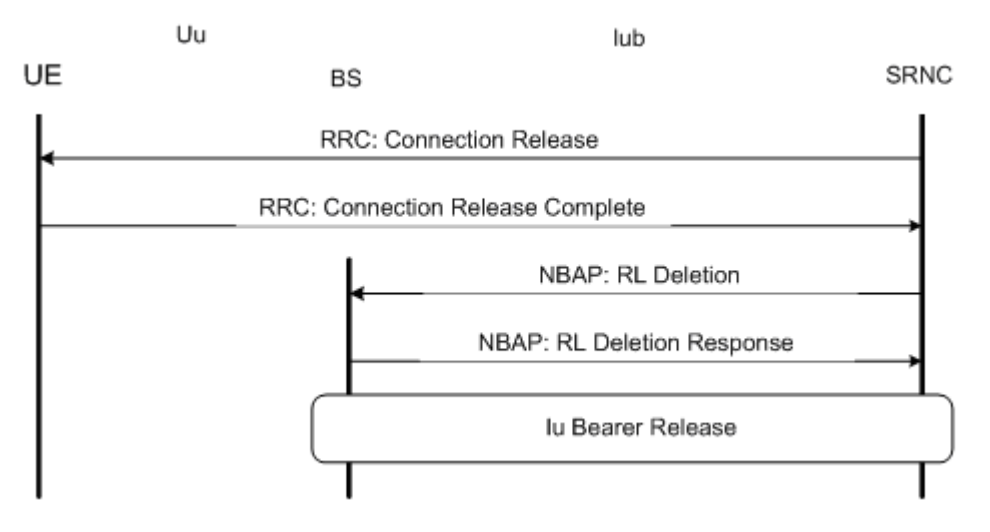

 *Рис. 9.12. Завершение RRC Connection*

# **9.6. Процедуры хэндовера**

Процедура организации **мягкого хэндовера** с подключением новой BS показана на рис.9.13. Для общности выбран случай, когда дополнительное соединение, т.е BS2 обслуживает другой контроллер, так что в процессе хэндовера взаимодействуют два контроллера: SRNC и DRNC (Drift RNC).

Хэндовер инициирует UE. Она производит все необходимые измерения, принимает решение о хэндовере. По протоколу RRC результаты телеметрии с запросом на хэндовер UE направляет на SRNC (данные о качестве приема, уровнях сигналов и отношений с/ш, касающихся измерений пилотных каналов соседних BS). SRNC принимает решение о подключении дополнительной BS. Но сота с BS2 на рис. 9.13 находится под управлением другого RNC – DRNC.

SRNC активизирует соединение между контроллерами по сигнальному протоколу RNSAP Iur интерфейса. По команде *RL Setup Request* SRNC направляет запрос на DRNC, где сообщает необходимые параметры для хэндовера (тип канала, скремблирующий код, идентификатор BS2). DRNC принимает параметры и присваивает UE новый временной идентификатор: D-RNTI.

По протоколу NBAP следует команда на организацию радиосоединения – *RL Setup* (организация соединения аналогична команде при подключении UE к сети). В BS2 определяют адрес и порт, через который будут следовать потоки данных. По сигнальному протоколу RNSAP дается команда *RL Setup Response*, где DRNC сообщает, какой каналообразующий код вниз выделен для канала с UE. Происходит организация сквозного канала на интерфейсах Iub и Iur – *Bearer Setup*.

Так как UE находится на различном расстоянии от BS1 и BS2, необходима временная синхронизация принимаемых кадров. По протоколу FP (Frame Protocol) следует команда *Downlink Synch*, в которой SRNC передает на BS2 необходимую синхронизирующую информацию.

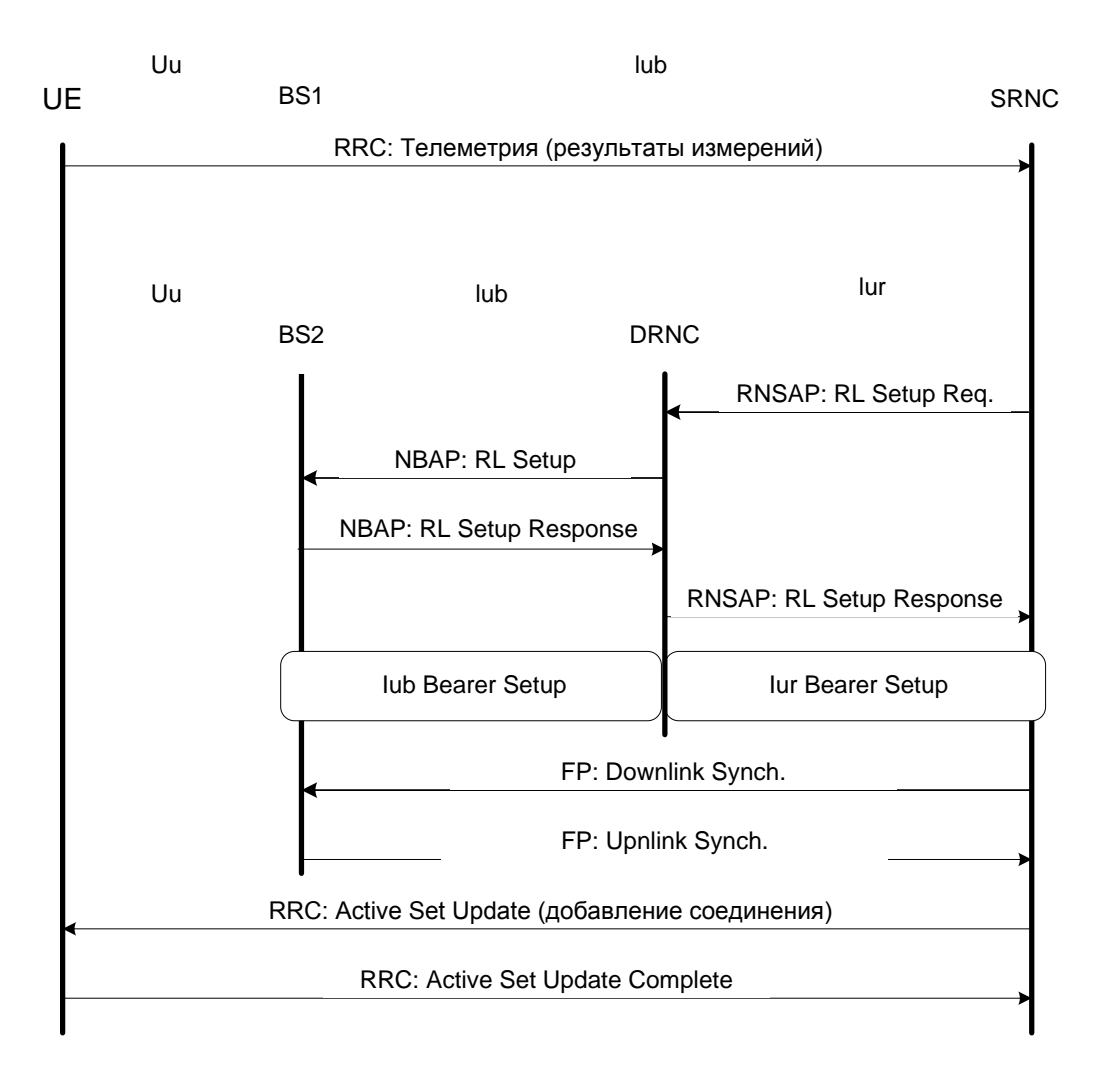

Рис. 9.13. Мягкий хэндовер: подключение новой BS

Наконец. UE получает следующую информацию (RRC: Active Set Update):

- с каким каналообразующим кодом будет работать BS2;
- на сколько сдвинут кадр BS2 относительно кадра BS1.  $\blacksquare$

После добавления соединения UE и SRNC начинают работать одновременно с двумя BS.

Процесс завершения мягкого хэндовера и отключение BS показан на .рис 9.14. Инициатива исходит от UE. Она пересылает телеметрию на обслуживающий SRNC. SRNC дает указание перестать прослушивать BS2 (RRC: Active Set Update (RL Deletion of BS2)), т. е. перестать обрабатывать сигнал от BS2. UE подтверждает снятие обработки сигнала от BS2 (RRC: Active Set Update Complete). После этого убирают каналы с BS2: SRNC дает соответствующую команду на DRNC, а тот указывает своей BS2 снять канал. Затем снимают канал SRNC - DRNC, и соединение UE - BS2 разрушается.

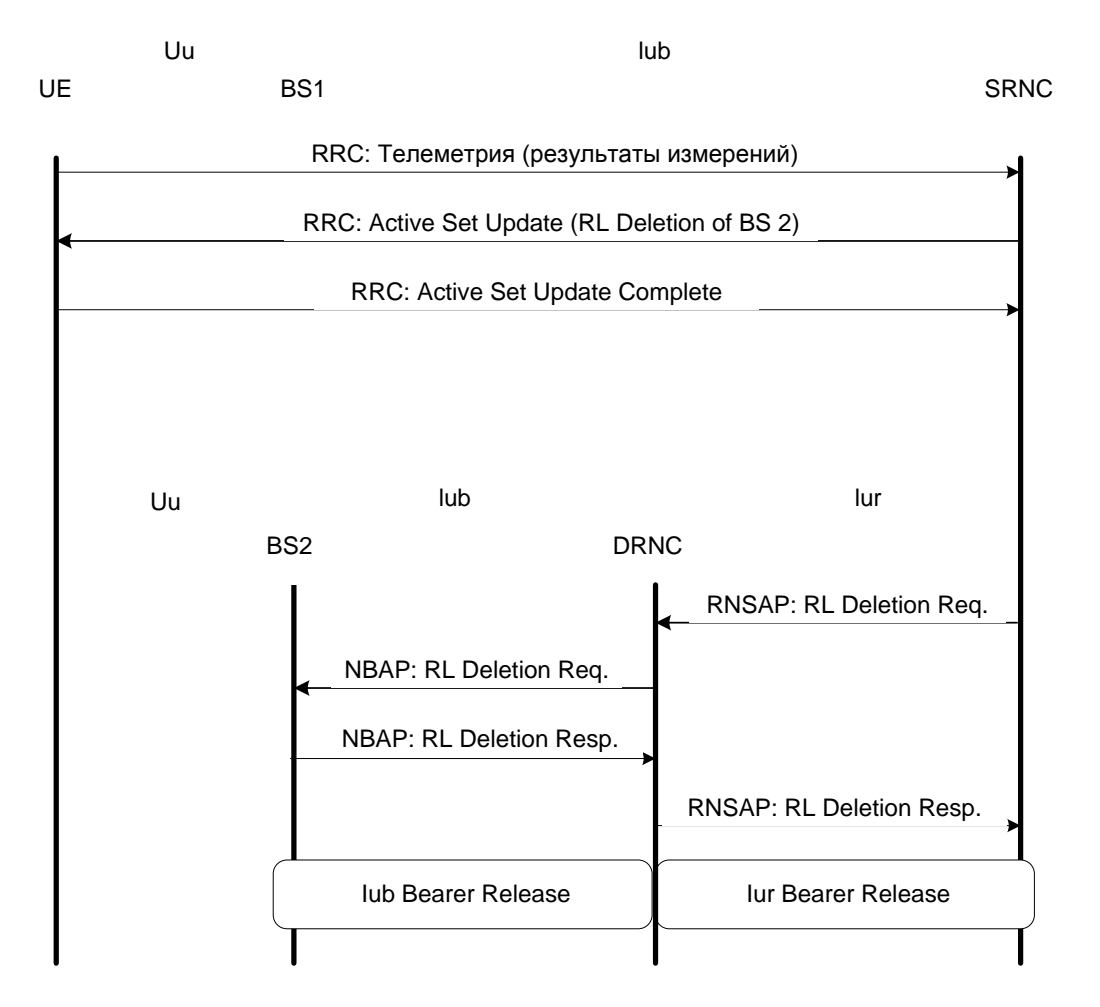

*Рис. 9.14. Мягкий хэндовер: отключение BS*

Если после хэндовера UE перемещается в зону управления другого контроллера (DRNC), то происходит процедура замещения обслуживающего контроллера (*RNC relocation*). Процесс замещения проиллюстрирован рис. 9.15.

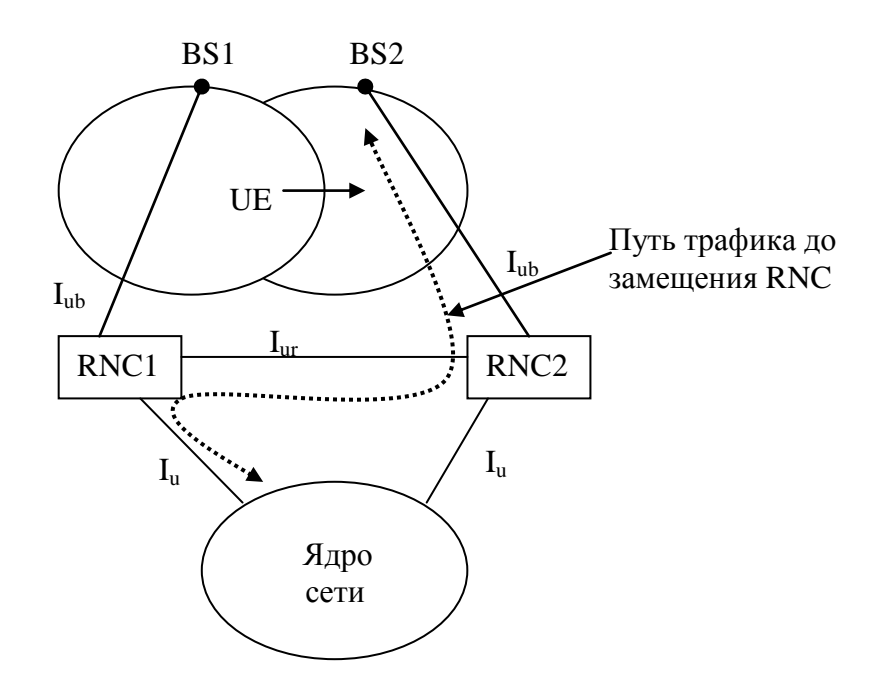

*Рис. 9.15. Процесс замещения обслуживающего контроллера*

В исходном состоянии поток данных следует через RNC1, хотя UE фактически обслуживает BS2. RNC1 принимает решение о начале процедуры.

По протоколу RANAP (рис. 9.16) RNC1 обращается к ядру сети (команда *Relocation Required*). Сообщение *Relocation Required* содержит ряд параметров, включая информацию об UE и классе трафика. Ядро сети решает: делать замещение или нет, что определяется трафиком и видом соединения. При положительном решении от коммутатора на RNC2 поступает команда *Relocation Request*. RNC2 отвечает подтверждением, сообщая в ядро сети *Relocation Request Ack*.

Получив разрешение на процедуру замещения (*Relocation Command*), RNC1 по протоколу RNSAP передает (дублирует) данные, касающиеся UE. Теперь RNC2 может стать обслуживающим котроллером. Происходит виртуальное подключение UE к RNC2. По протоколу RANAP RNC2 отвечает сообщением *Relocation Detect:* он готов приступить к обязанностям обслуживающего контроллера SRNC по отношению к UE.

Далее следуют необходимые процедуры протокола RRC. RNC2 устанавливает контакт с UE (сообщает свои координаты, может назначить новый s-RNTI). Устанавливается реальное соединение между RNC2 и UE.

После его установки необходимо организовать новый сквозной канал UE – RNC2 – ядро сети со всеми необходимыми характеристиками, о чем RNC2 информирует MSC (*Relocation Complete*).

Теперь можно осуществлять переключение трафика с RNC1 на RNC2. Команду на переключение трафика дает MSC/VLR. Разрывается соединение по протоколу FP и поток данных следует через RNC2. в ядро сети

По протоколу RANAP на RNC1 передают команду *Iu Release Command* на удаление канала между RNC1 и ядром сети и стирание данных, касающихся UE в RNC1.

В процессе сеанса связи мобильную станцию, поддерживающую оба стандарта: GSM и UMTS, можно переключать с UTRAN на GSM и обратно, т.е. совершать **межсистемный хэндовер**. На рис. 9.17 представлена последовательность операций при межсистемном хэндовере от UMTS к GSM при работе с коммутацией каналов (CS). В исходном состоянии поток данных следует через UTRAN (RNC). Однако UE не только измеряет сигналы соседних BS UTRAN, но может производить измерения сигналов маяков развернутых в той же зоне базовых станций сети GSM. Для того, чтобы выполнять подобные измерения, в UTRA-FDD передачу ведут сжатыми кадрами, снижая число TS в 10 мс кадре до 10 – 12 (вместо стандартных 15). В течение 3 – 5 TS UE перестраивает свой приемник на одну из частот маяков BTS GSM и измеряет ее сигнал. Обработав результаты измерений сигналов нескольких BTS GSM, UE сообщает телеметрию на RNC (*Measurement Report*), a RNC, приняв решение о внутрисистемном хэндовере, посылает сообщение *Relocation Required* на MSC.

Окончательное решение о межсистемном хэндовере принимает ядро сети. Если решение о хэндовере принято, то хэндовер идет, как в GSM, при смене BSC. BSC, управляющий BTS в соте, куда будет передан канал трафика, получив команду *BSSMAP:HO Required*, выделяет в выбранной соте канальный ресурс (TCH Allocation) и информирует об этом MSC (*BSSMAP:HO Required Ack*). Далее через RNC сеть дает команду UE начать переключение на выделенный канал сети GSM (*RRC: Handover from UTRAN Command*). Эта команда содержит параметр  $\Delta T$  – время ожидания перед переключением на сеть GSM (по умолчанию  $\Delta T=0$ ). После этого происходит разрыв соединения UE – RNC. UE запускает программное обеспечение GSM, переключается на канал GSM и посылает короткий пакет

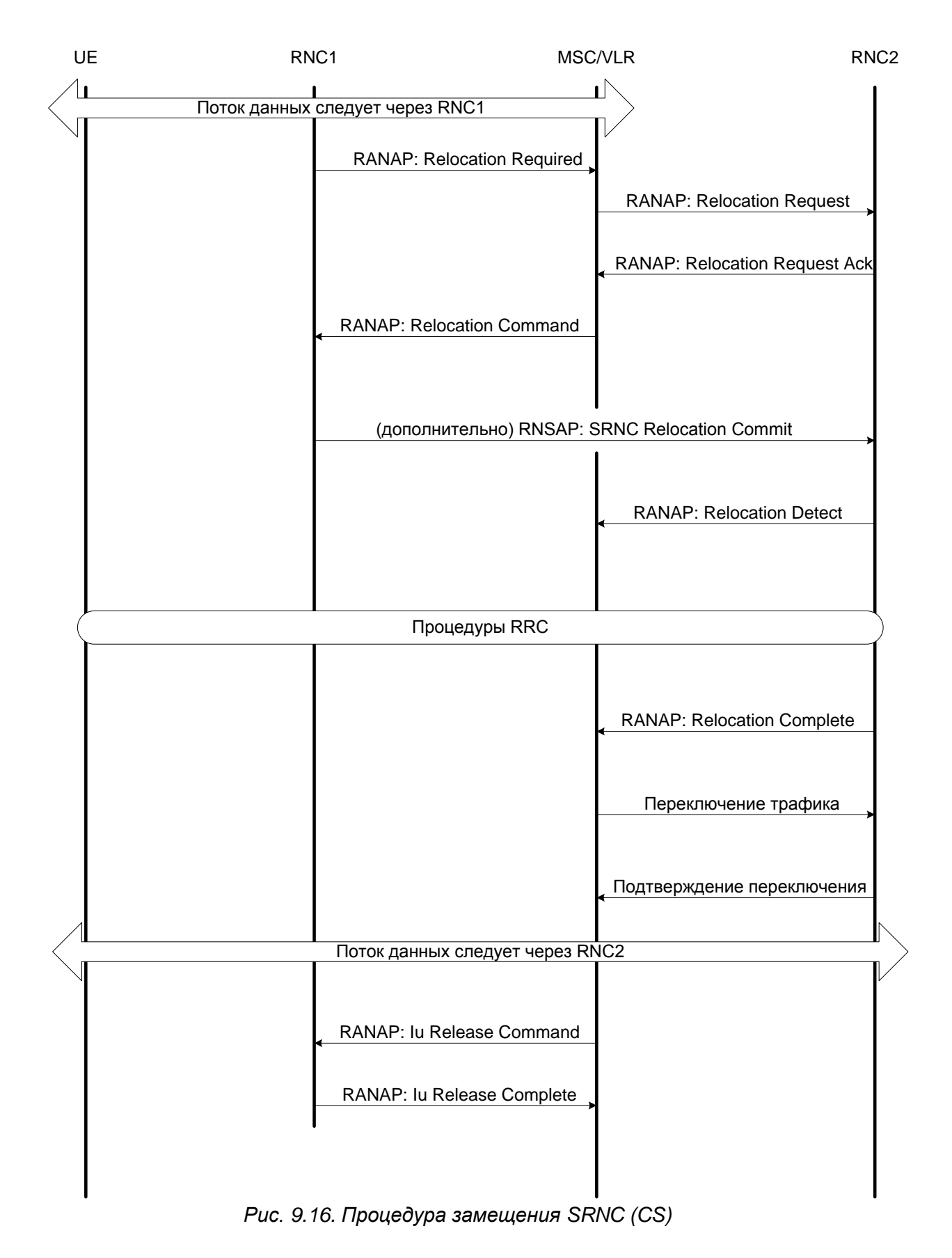

доступа (*GSM RR: Handover Access*). Этот пакет принимает базовая станция GSM, о чем информирует (*HO Detect*) BSC и MSC. Мобильная станция (UE) получает команду на установку времени упреждения (*GSM RR: Physical info*), происходит сигнальный обмен между UE и BTS нормальными GSM пакетами и поток данных направляют с MSC на UE через GSM BSC и BTS. В конце процедуры RNC получает команду снять канальный ресурс в UTRAN (*RANAP: Iu Release Command*).

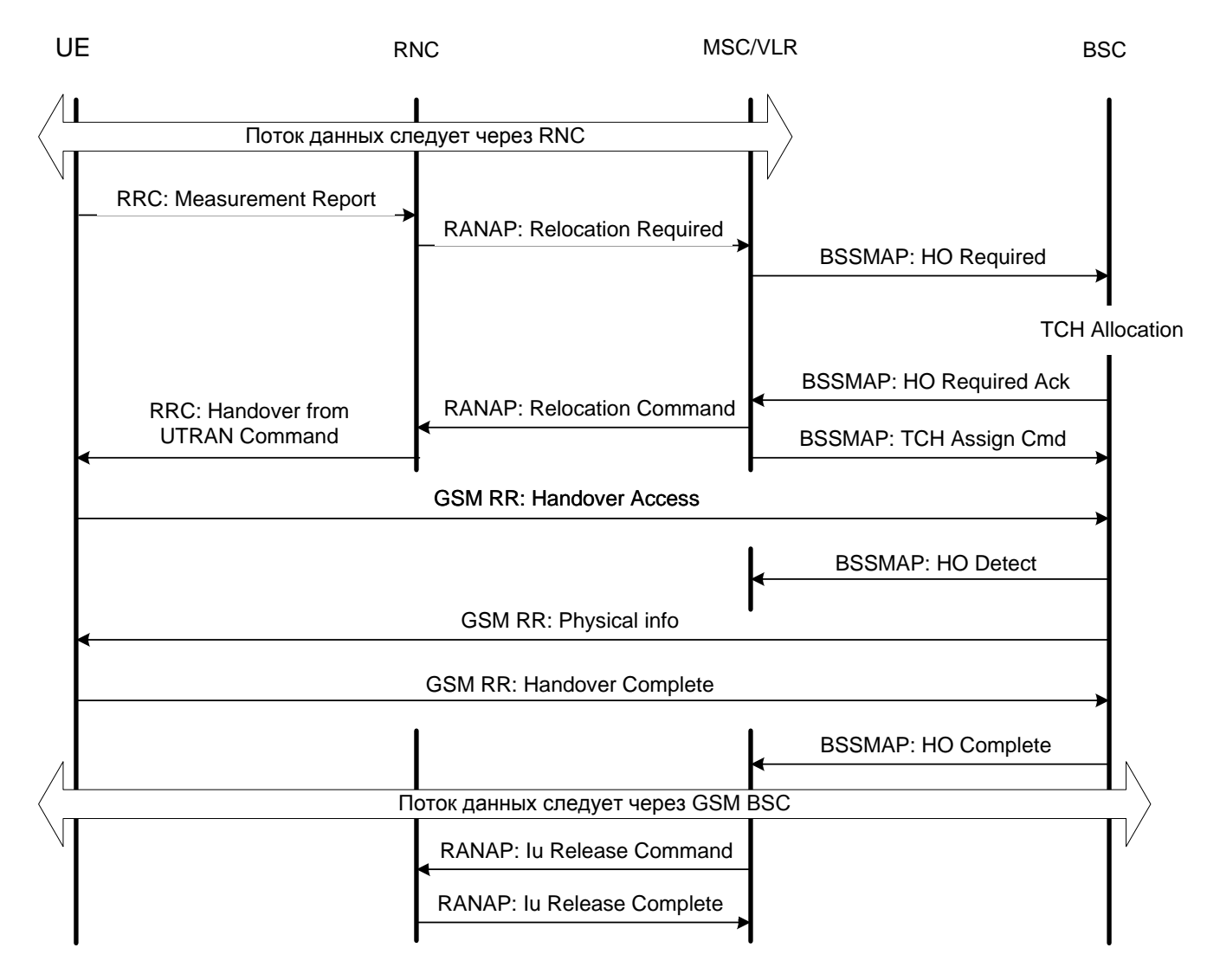

*Рис. 9.17. Межсистемный хэндовер от UMTS к GSM (CS)*

# **9.7. Процедуры локализации абонента**

В UMTS существуют процедуры локализации, осуществляемые в пределах UTRAN, и реализуемые на уровне ядра сети. Внутри UTRAN процедуры локализации ограничиваются обменом сообщениями между RNC и UE по протоколу RRC. Различают процедуры Cell Update и URA Update. Как было сказано в гл.5, UE может быть локализована с точностью до соты (состояние Cell\_PCH, а UE присвоен идентификатор С-RNTI), либо до зоны регистрации (состояние URA\_PCH, а UE назначен идентификатор U-RNTI).

Рассмотрим процедуру **Cell Update** (рис 9.18). Ее выполняет станция, находящаяся в состоянии Cell\_PCH, при перемещении из соты в соту. При этом UE в запросе на процедуру (*Cell Update*) именует себя как С-RNTI. Контроллер изменяет в базе данных номер соты, где находится UE, и ее С-RNTI (*Cell Update Confirm*). Кроме данной причины, с процедуры Cell Update начинается запрос на любую услугу, которая требует подключения к пакетной сети (PS).

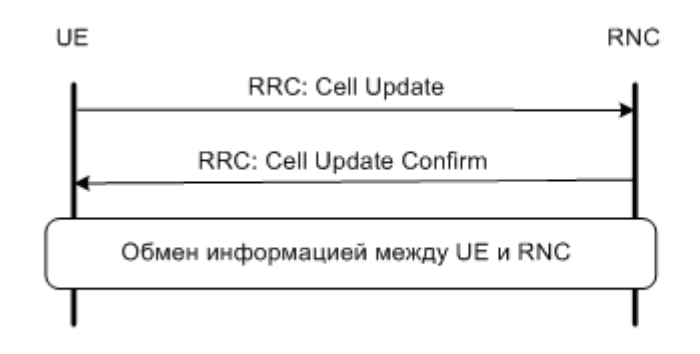

*Рис. 9.18. Процедура Cell Update*

При смене зоны регистрации происходит процедура **URA Update** (рис. 9.19), во многом похожая на Cell Update, но станция именует себя как U-RNTI. Особенность процедуры состоит в том, что соседними зонами регистрации могут управлять разные контроллеры. В этом случае помогает идентификатор U-RNTI, где кроме кода собственно UE, записан код обслуживающего контроллера (SRNC). Если запрос на локализацию попал на соседний контроллер, тот может связаться с SRNC по Iur интерфейсу и произойдет переключение UE с одного RNC на другой. Заметим, что при этом обычно происходит и смена зоны локализации, определяемая ядром сети.

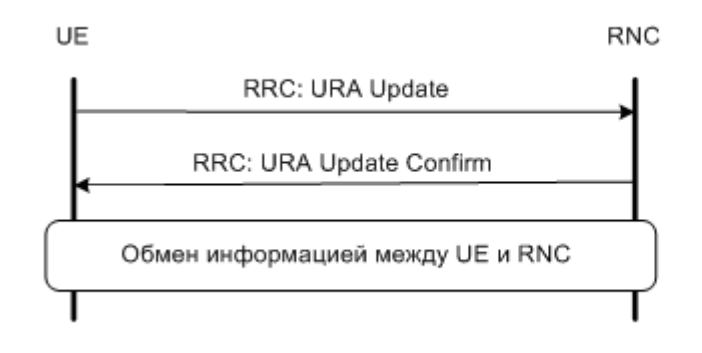

 *Рис. 9.19. Процедура URA Update*

Процедуру **Location Update** UE запускает при смене зоны локализации, когда станция подключена к ядру сети с коммутацией каналов (CS). Так как эта процедура происходит под управлением ядра сети, то она практически не отличается от аналогичной процедуры в сетях GSM. Рассмотрим алгоритм Location Update для наиболее общего случая, когда смена зоны локализации сопровождается сменой MSC (рис 9.20). В исходном состоянии станция была прописана в Old MSC/VLR, а теперь она переместилась в новую зону, управляемую New MSC/VLR.

После установления активного RRC соединения (*RRC Connection Setup*, рис. 9.4), станция посылает запрос на локализацию (*LU Request*), который следует на New MSC/VLR, где данных об этом абоненте нет. По системному номеру абонента (IMSI) New MSC/VLR запрашивает в HLR/AuC вектор аутентификации и запускает процедуры аутентификации и шифрации. После их успешного выполнения New

MSC/VLR информирует HLR о локализации мобильного абонента в своей базе данных (VLR) и HLR дает команду Old MSC/VLR стереть базу данных переместившегося в новую зону абонента (MAP Cancel Location). Далее HLR посылает в New MSC/VLR файл, содержащий информацию об услугах, предоставляемых абоненту (MAP Insert Subscriber Data), а абонент получает новый временный номер TMSI. Процедуру завершают снятие канального ресурса (RANAP lu Release Command) и разрыв активного RRC соединения (RRC Connection Release).

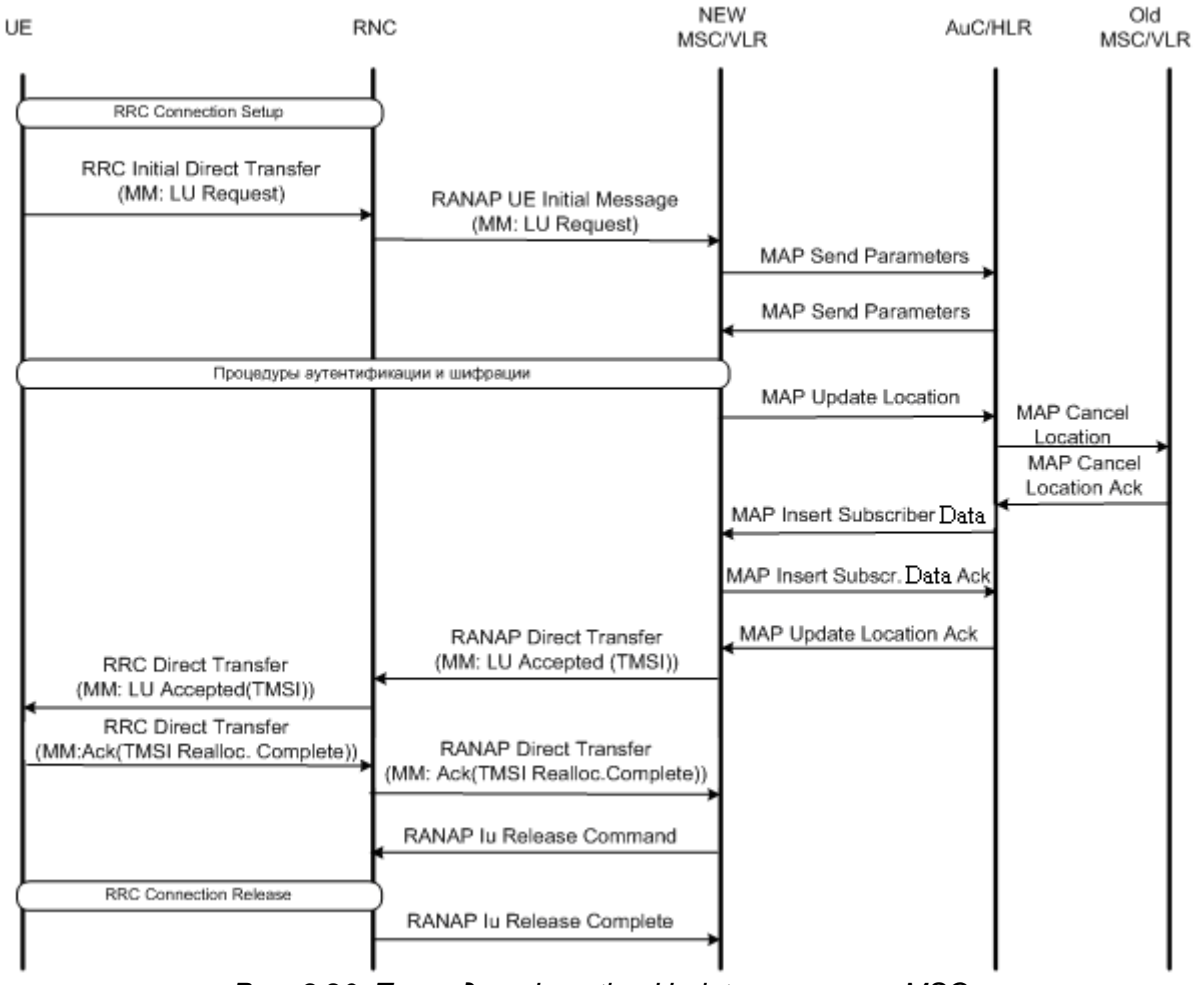

Puc. 9.20. Процедура Location Update при смене MSC

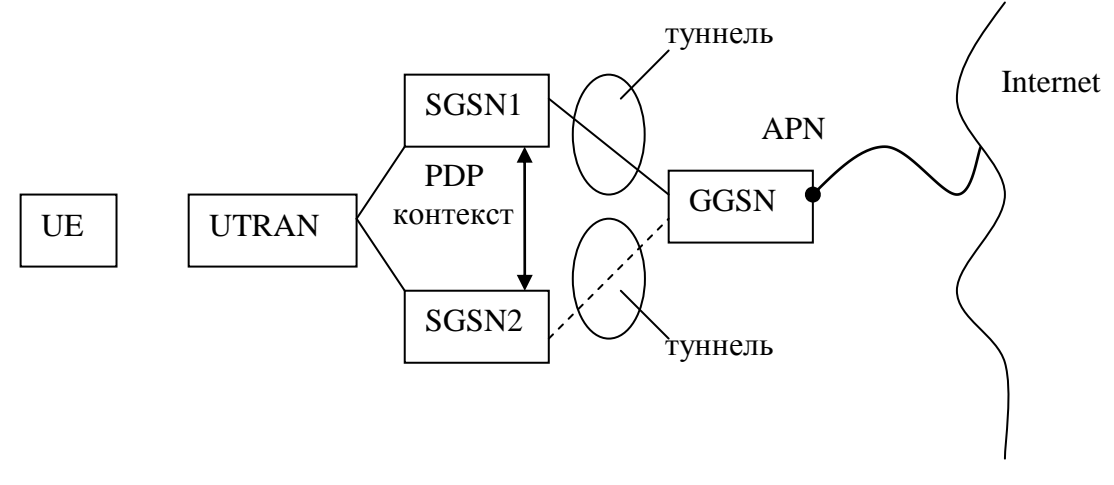

Рис. 9.21. Установление нового соединения при смене SGSN

121

Если UE подключена к ядру сети с коммутацией пакетов (PS), то при смене зоны маршрутизации выполнятся процедура Routing Area Update. Практически она не отличается от аналогичной процедуры при работе станции в стандарте GSM [7]. общий Рассмотрим наиболее случай процедуры Routing Area Update, сопровождающийся сменой узла обслуживания SGSN. При переходе в новую зону от SGSN1 (Old SGSN) к SGSN2 (New SGSN) появляется необходимость передачи активизированного PDP контекста из SGSN1 в SGSN2, изменения контекста в GGSN и организации туннеля между GGSN и SGSN2 (рис. 9.21).

Алгоритм процедуры Routing Area Update представлен на рис. 9.22.

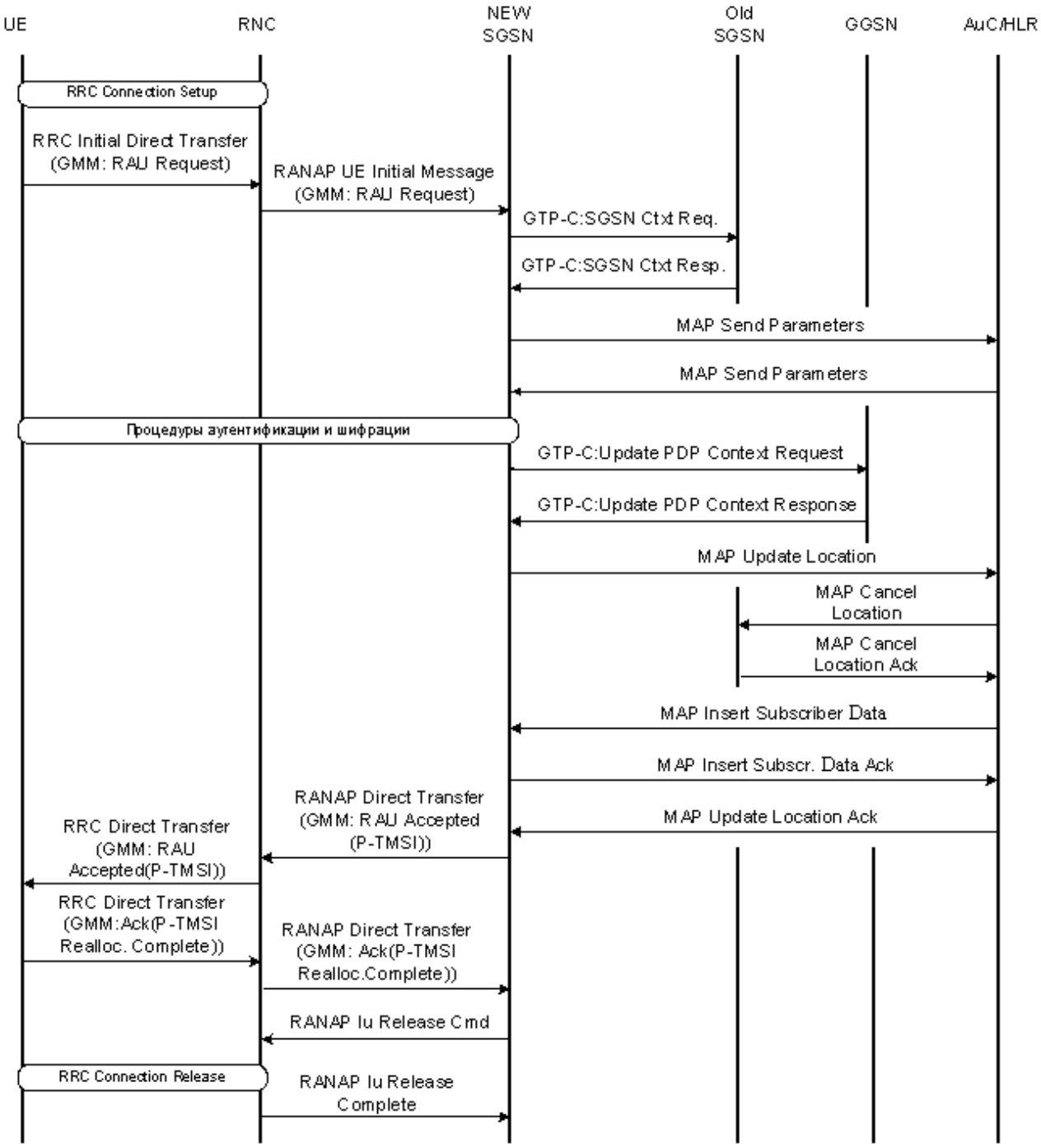

Puc. 9.22. Процедура Routing Area Update при смене SGSN

Процедура начинается с активизации RRC соединения (RRC Connection Setup) с последующим запросом на локализацию (GMM: RAU Request). New SGSN запрашивает у Old SGSN базу данных локализуемого абонента (GTP-C: SGSN Ctxt Req), получает ее, информирует об этом HLR/AuC, получает оттуда вектор аутентификации и запускает процедуры аутентификации и шифрации.

Далее происходит изменение PDP контекста в GGSN и создание нового туннеля между GGSN и New SGSN (GTP-C: Update PDP Context Request и GTP-C: Update PDP Context Response). New SGSN уведомляет HLR об завершении локализации и тот, в свою очередь, дает команду на Old SGSN стереть базу данных переместившегося абонента, а на New SGSN пересылает файл с данными абонента (MAP Insert Subscriber Data). После обмена взаимными подтверждениями между New SGSN и HLR станция получает уведомление об успешном завершении процедуры локализации, а абоненту присваивают новый временный номер P-TMSI (GMM: RAU Accepted (P-TMSI)). Далее следуют необходимые подтверждения принятых сообщений и процедуру завершает разрыв активного RRC соединения (RRC Connection Release).

### 9.8. Процедуры обслуживания вызовов

Алгоритмы обслуживания вызовов определяются протоколами Communication Management и Session Management (рис. 5.2), которые работают на уровне ядра сети и являются общими для сетей GSM и UMTS. Поэтому процедуры вызовов практически такие же, как и в сетях GSM [7]. На рис. 9.23 представлена процедура обслуживания входящего вызова в сети с коммутацией каналов. Вызов из телефонной сети общего пользования (PSTN) поступает на шлюз домашней сети абонента (GMSC). Следует запрос на HLR за получением роумингового номера; HLR связывается с визитным MSC/VLR, который предоставляет роуминговый номер, и происходит проключение вызова на MSC/VLR. Визитный коммутатор формирует сигнал пейджинга и вызов приходит на UE.

Далее идет организация соединения в соответствии с операциями основного алгоритма транзакций (рис. 9.1), прохождение трафика и после его завершения сброс соединения с высвобождением канального ресурса.

При обслуживании вызовов в пакетной сети (рис. 9.24) есть ряд особенностей, на которых стоит остановиться. При передаче пакетов вверх, когда вызов делает абонент, алгоритм начинается с процедуры RRC Cell Update (рис. 9.18). Далее следуют процедуры активизации PDP контекста, организации сквозного канала с требуемым QoS и передача информационных пакетов.

При передаче пакетов вниз возможны разные сценарии. Если PDP контекст активизирован, то пакеты, поступающие на шлюз GGSN, будут пересланы по туннелю в SGSN и далее в UE. На рис. 9.24 показана ситуация, когда абонент пользуется услугой отложенного вызова, т.е. когда пакеты поступили, например, на шлюз его домашней сети, а PDP контекст не активизирован. В этом случае сеть выполняет процедуру PUSH, описанную в гл. 11.3. На SGSN, обслуживающий абонента, поступает уведомление (SM: PDU Notification Request), происходит вызов абонента (RRC Paging), далее следуют процедуры RRC Cell Update, активизации PDP контекста, организации сквозного канала. Идет доставка пакетов абоненту, по завершении которой пакетное соединение разрывают.

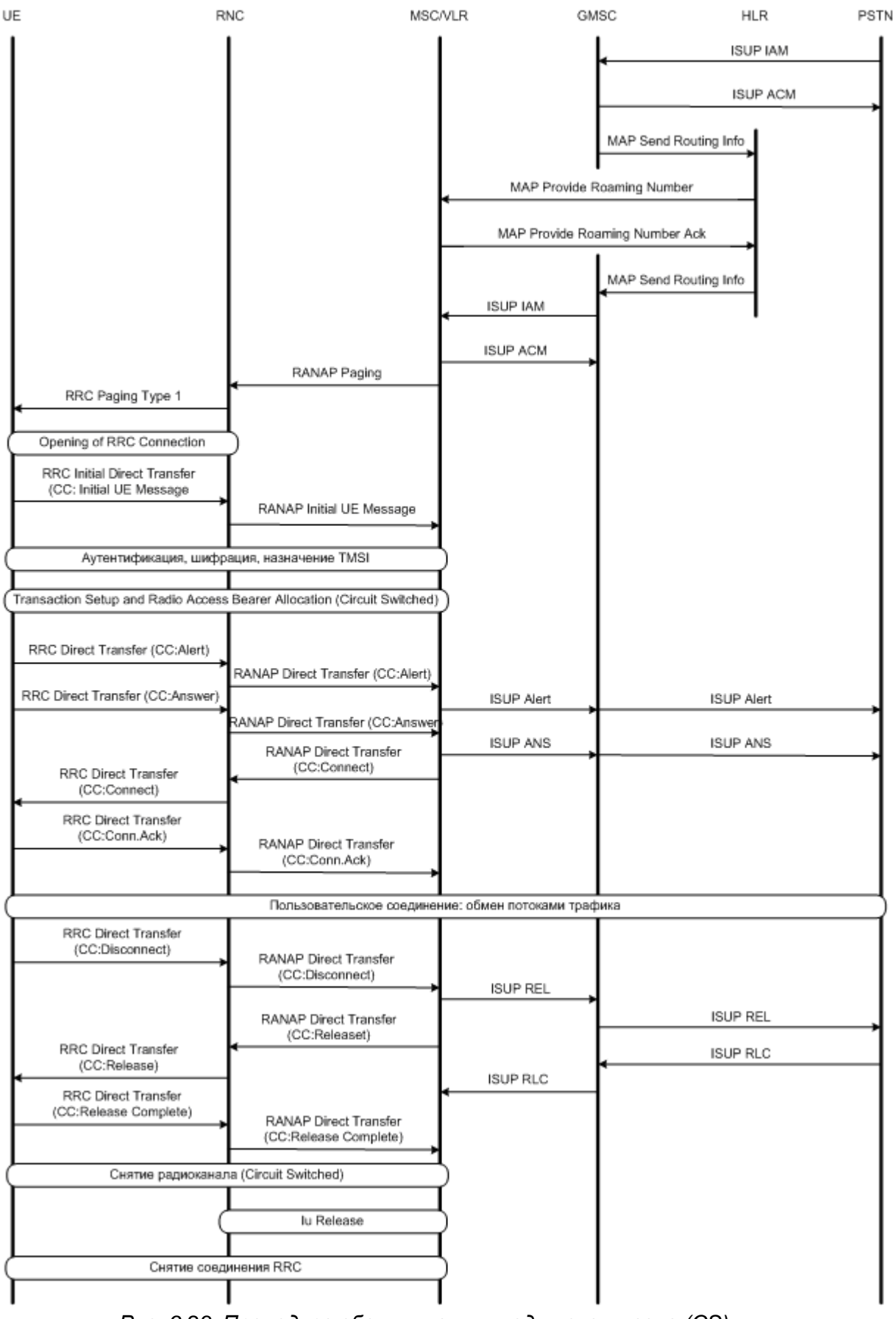

*Рис. 9.23. Процедура обслуживания входящего вызова (CS)*

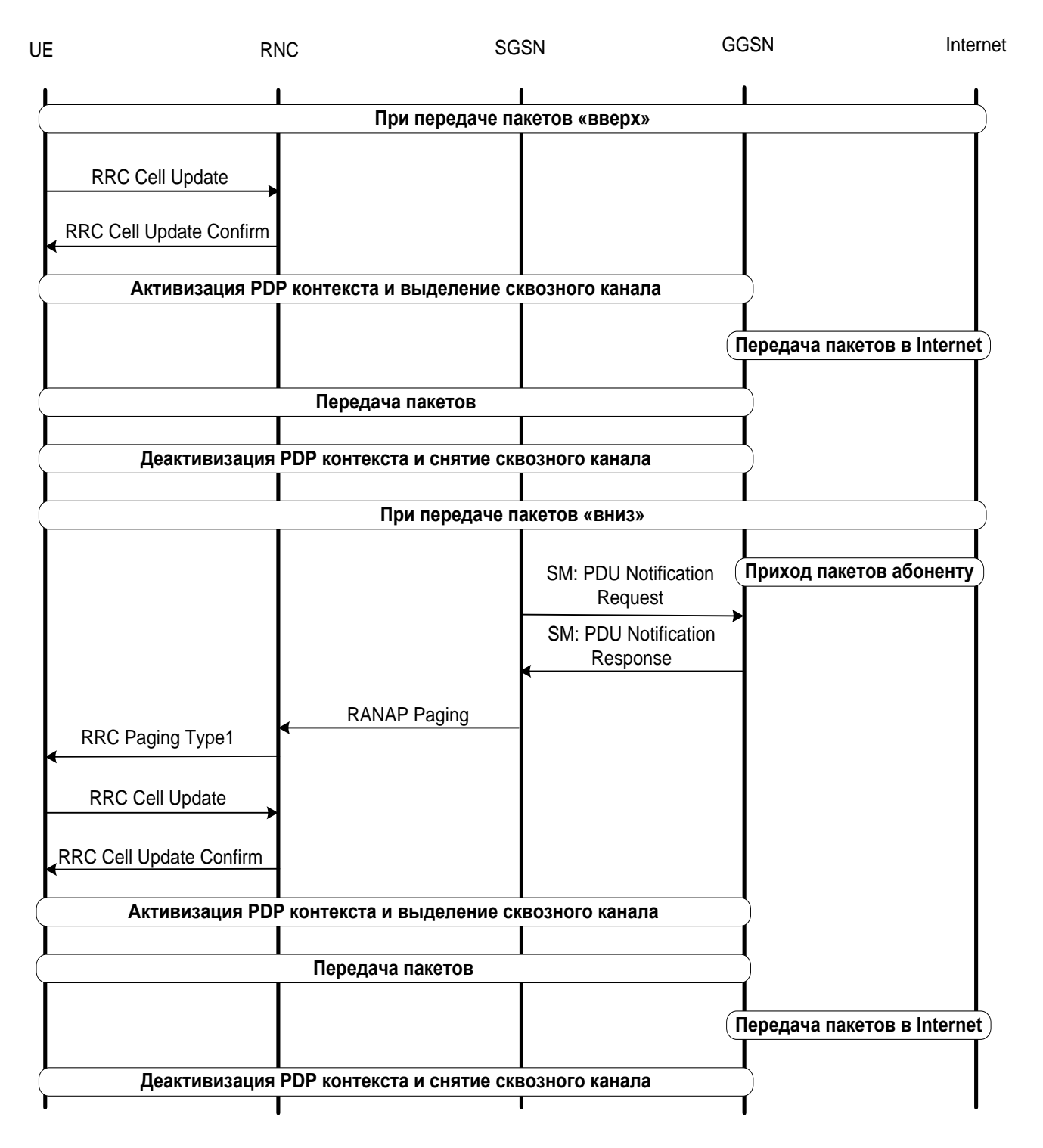

 *Рис. 9.24. Пакетная передача данных*